## PETRETTO\_BLOOD\_PRESSURE\_DN

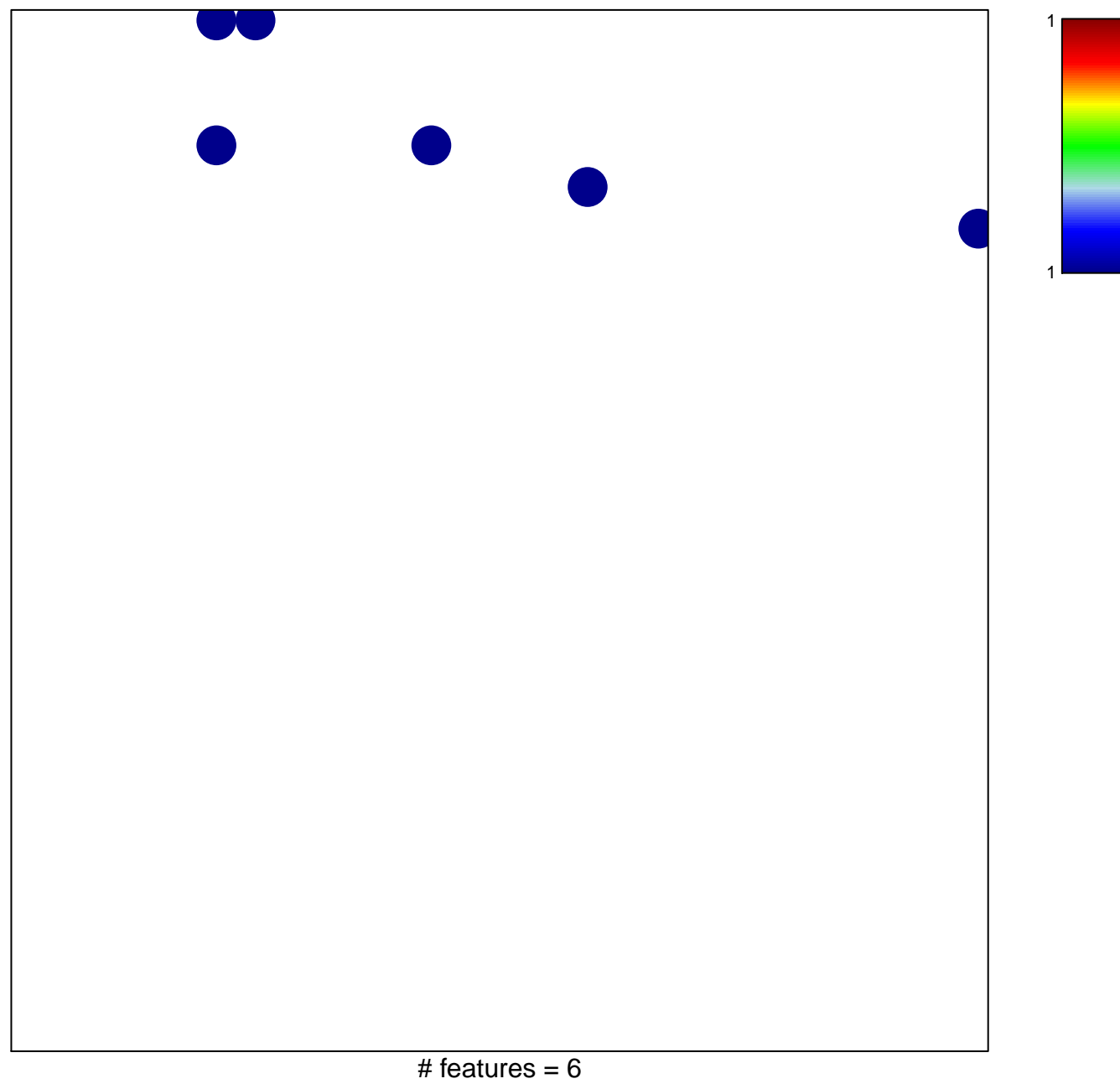

## **PETRETTO\_BLOOD\_PRESSURE\_DN**

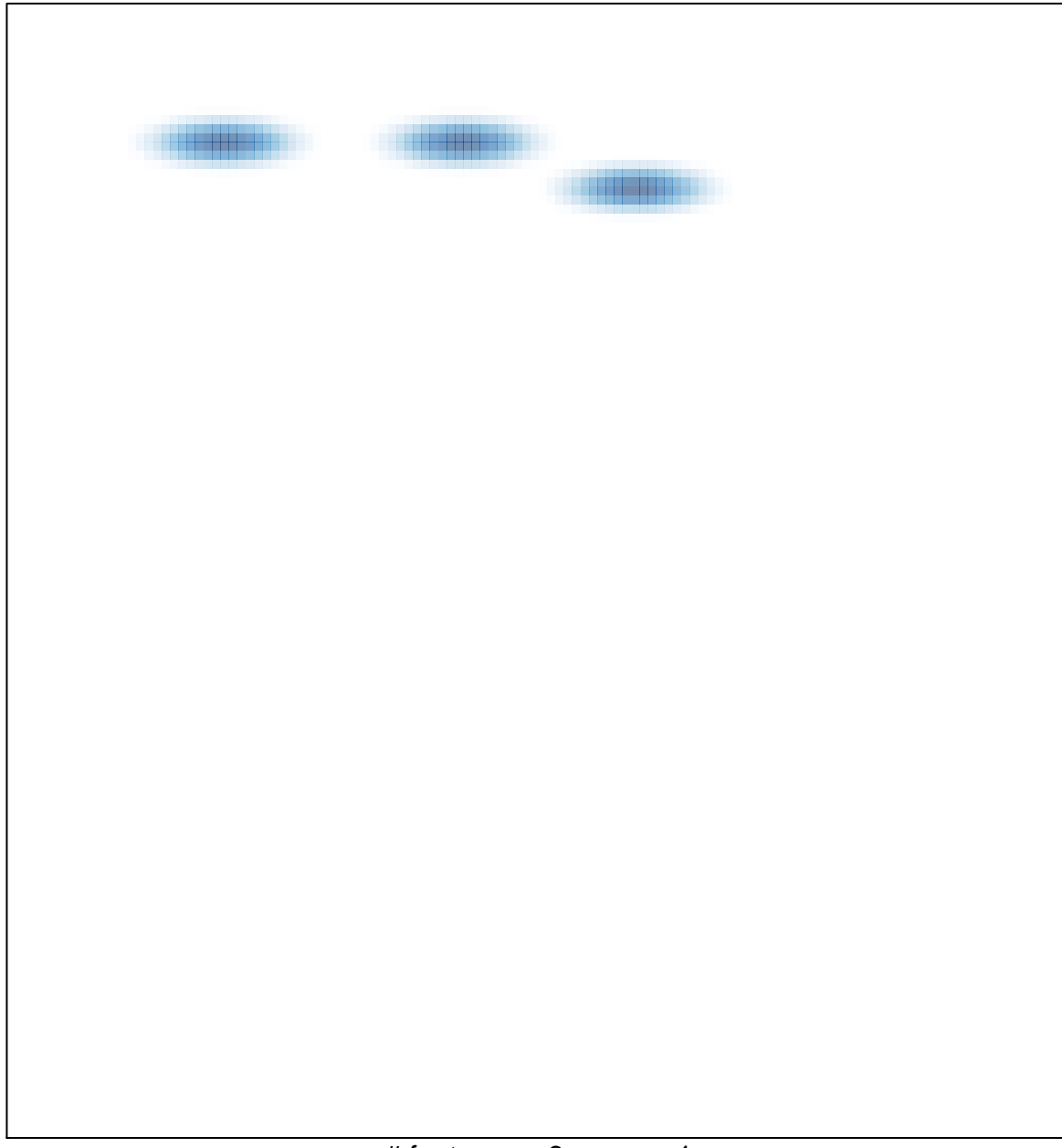